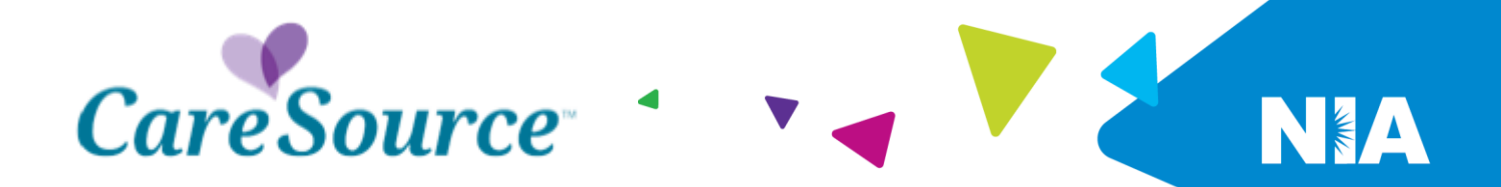

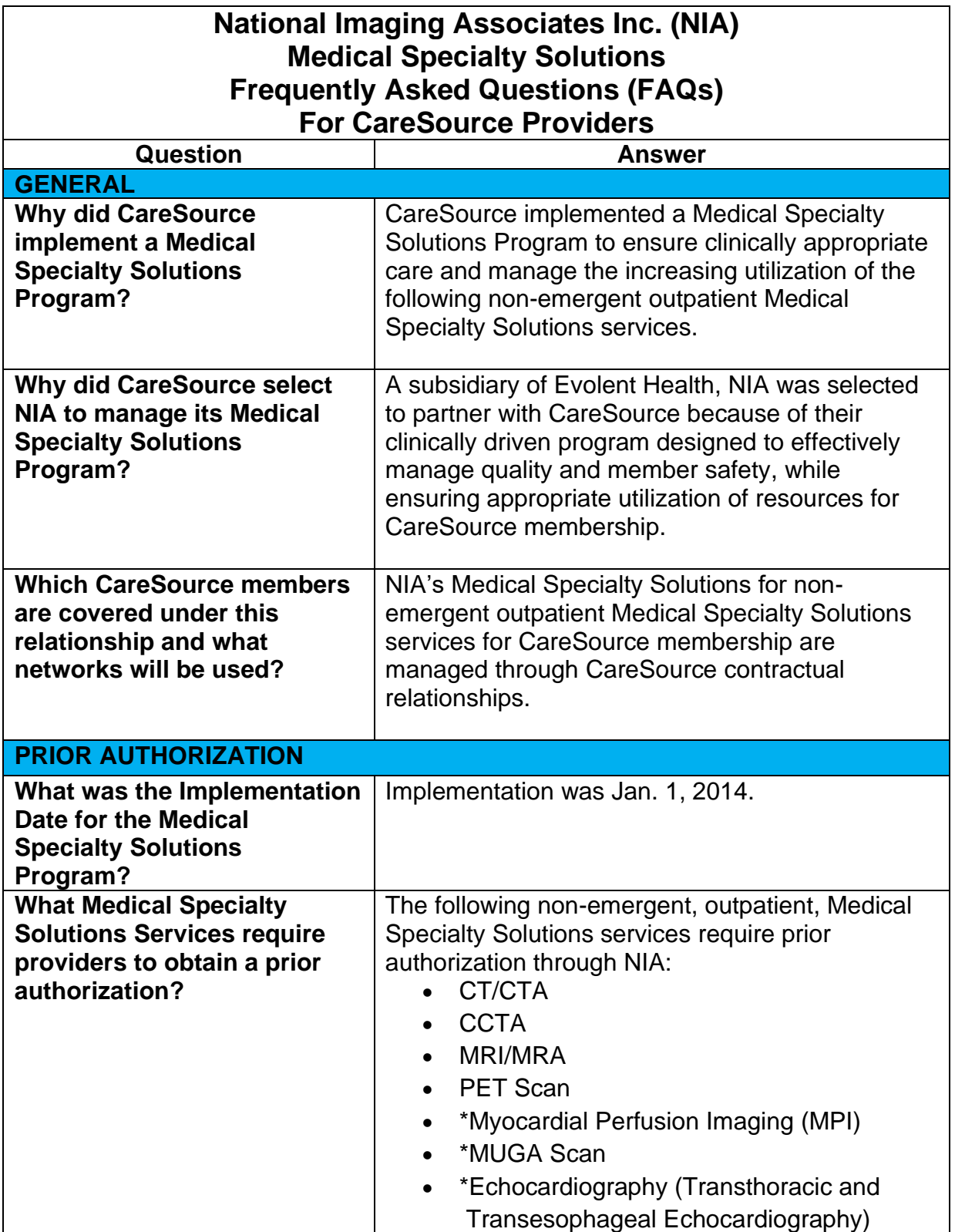

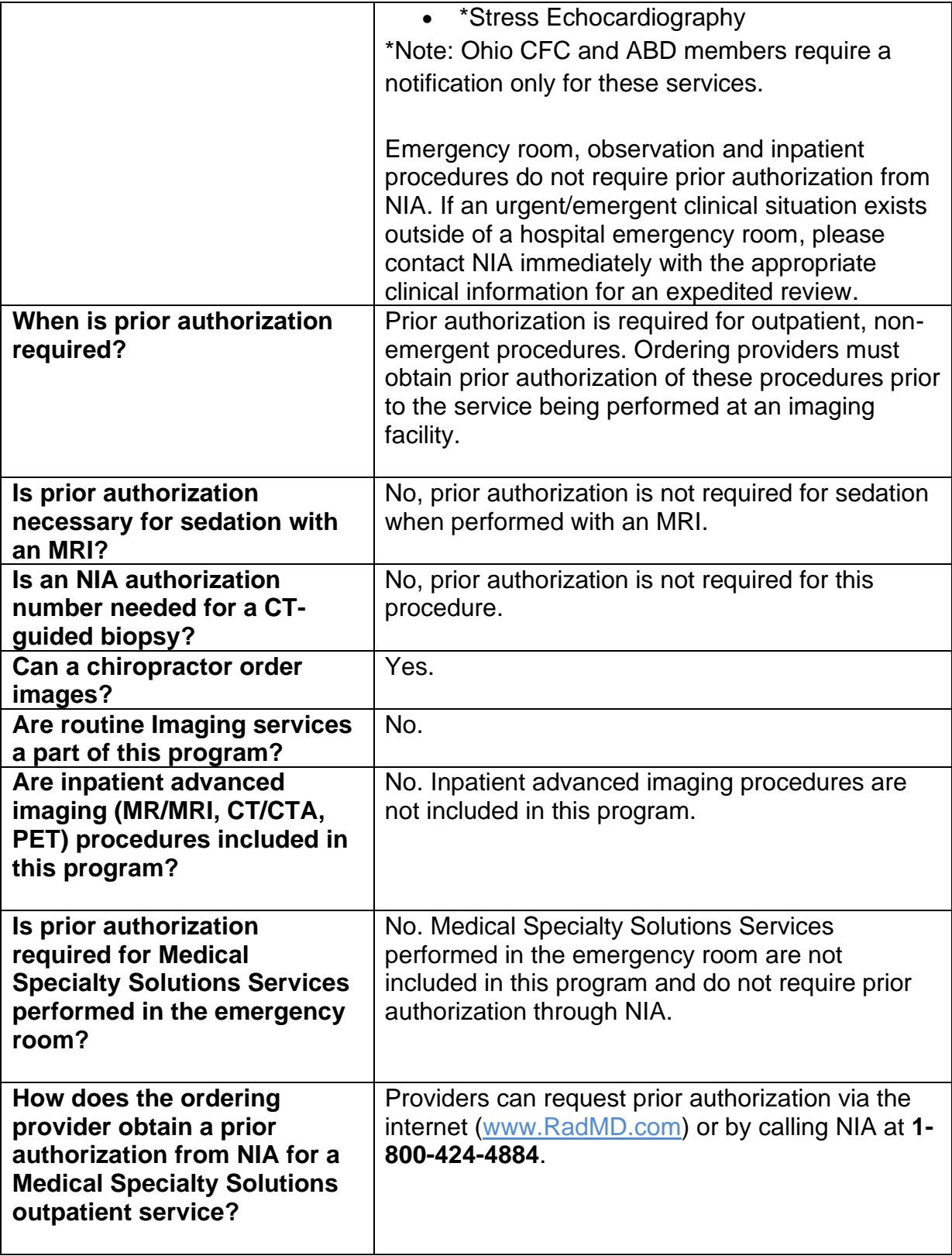

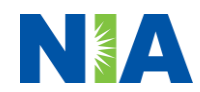

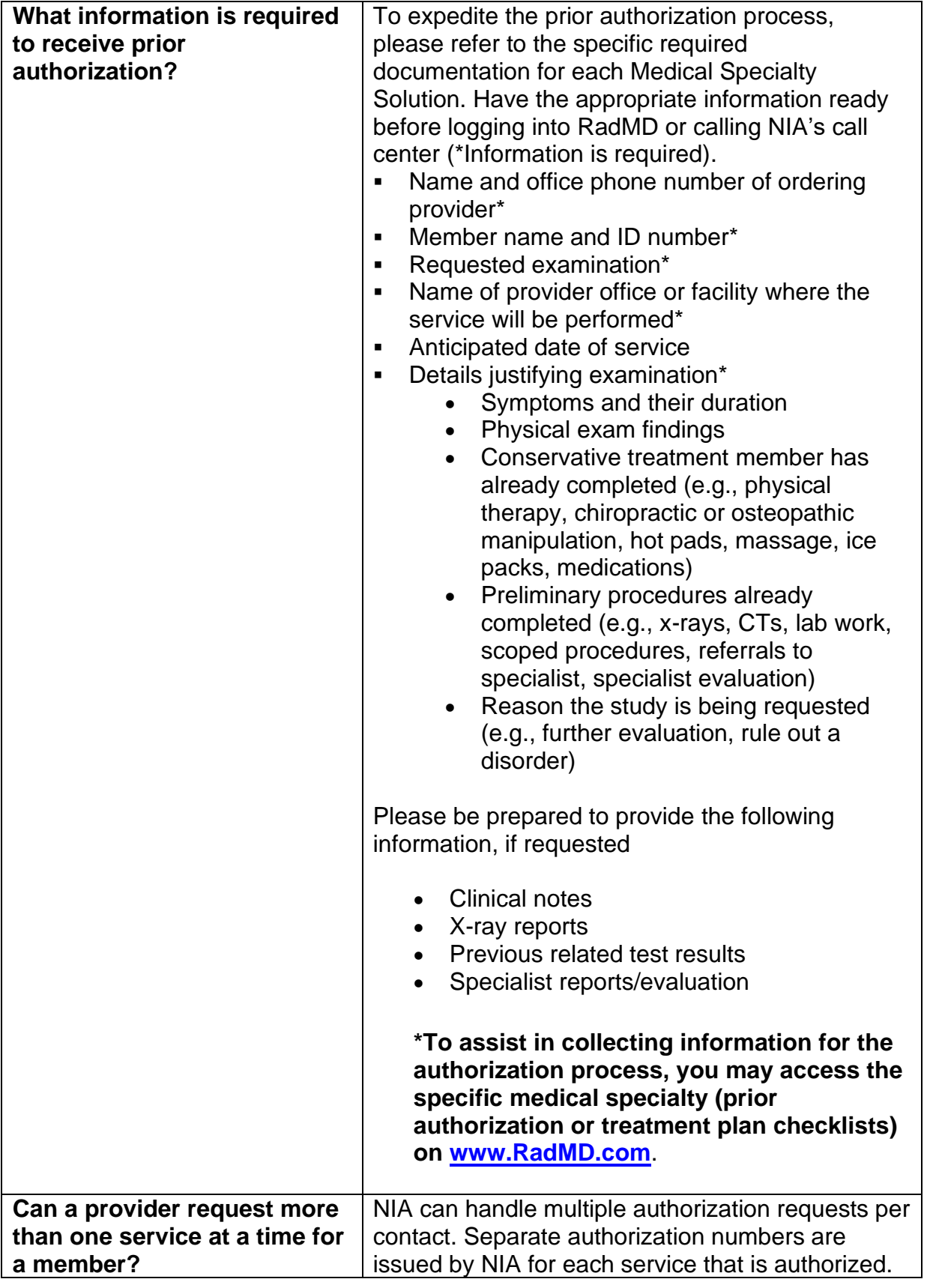

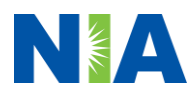

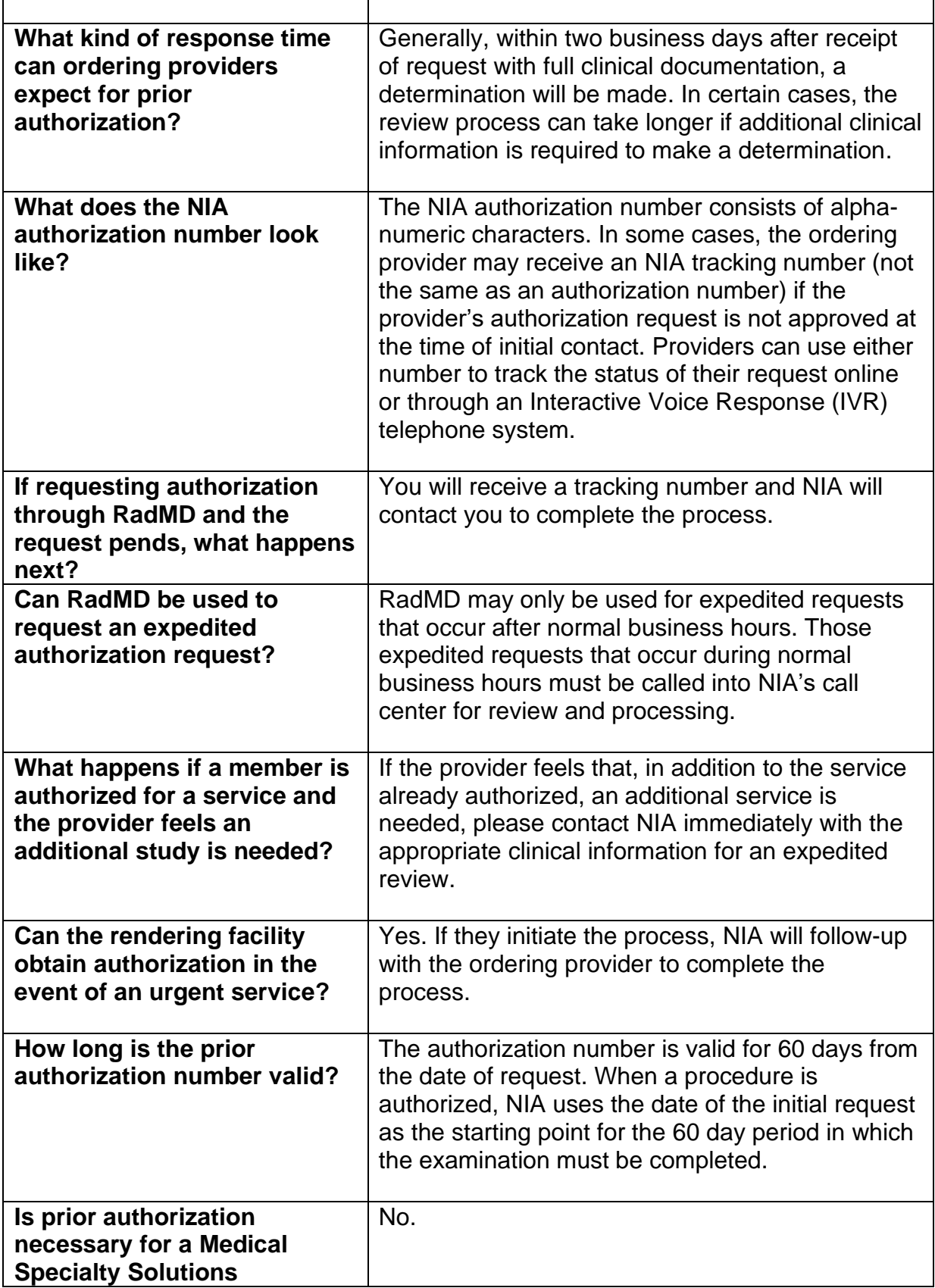

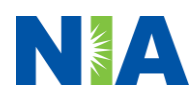

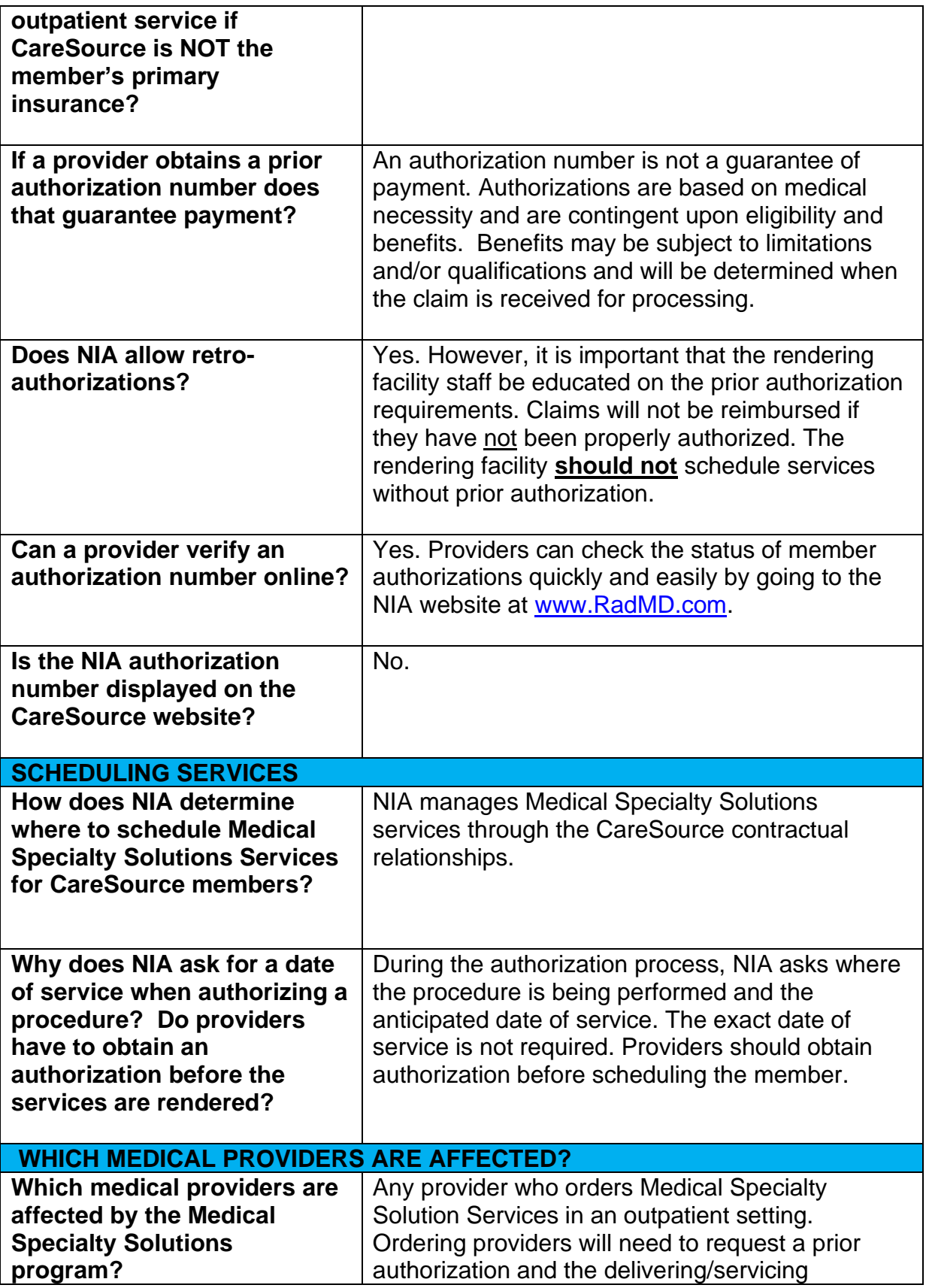

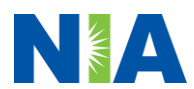

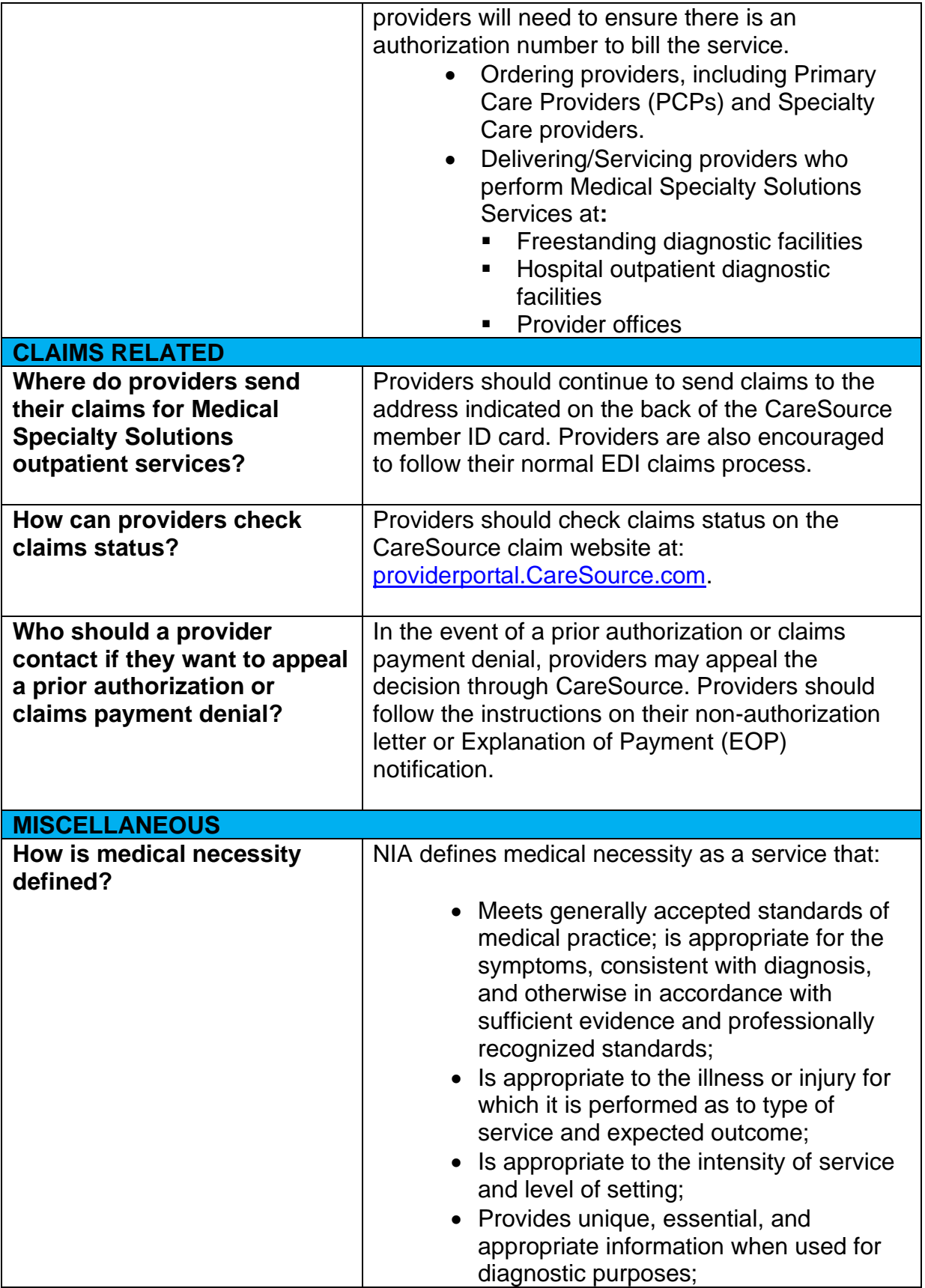

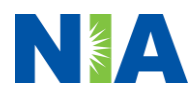

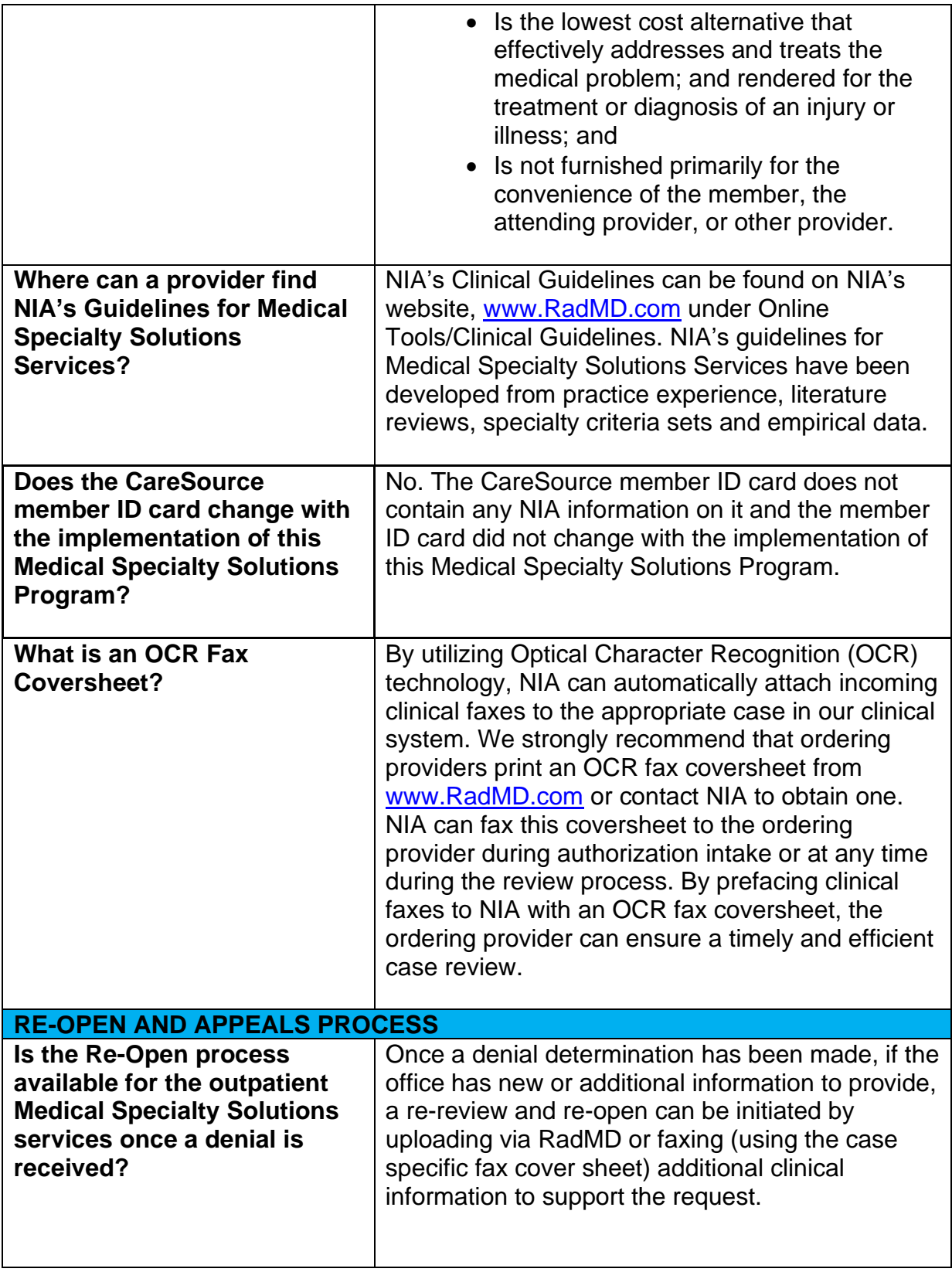

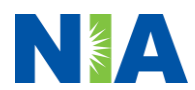

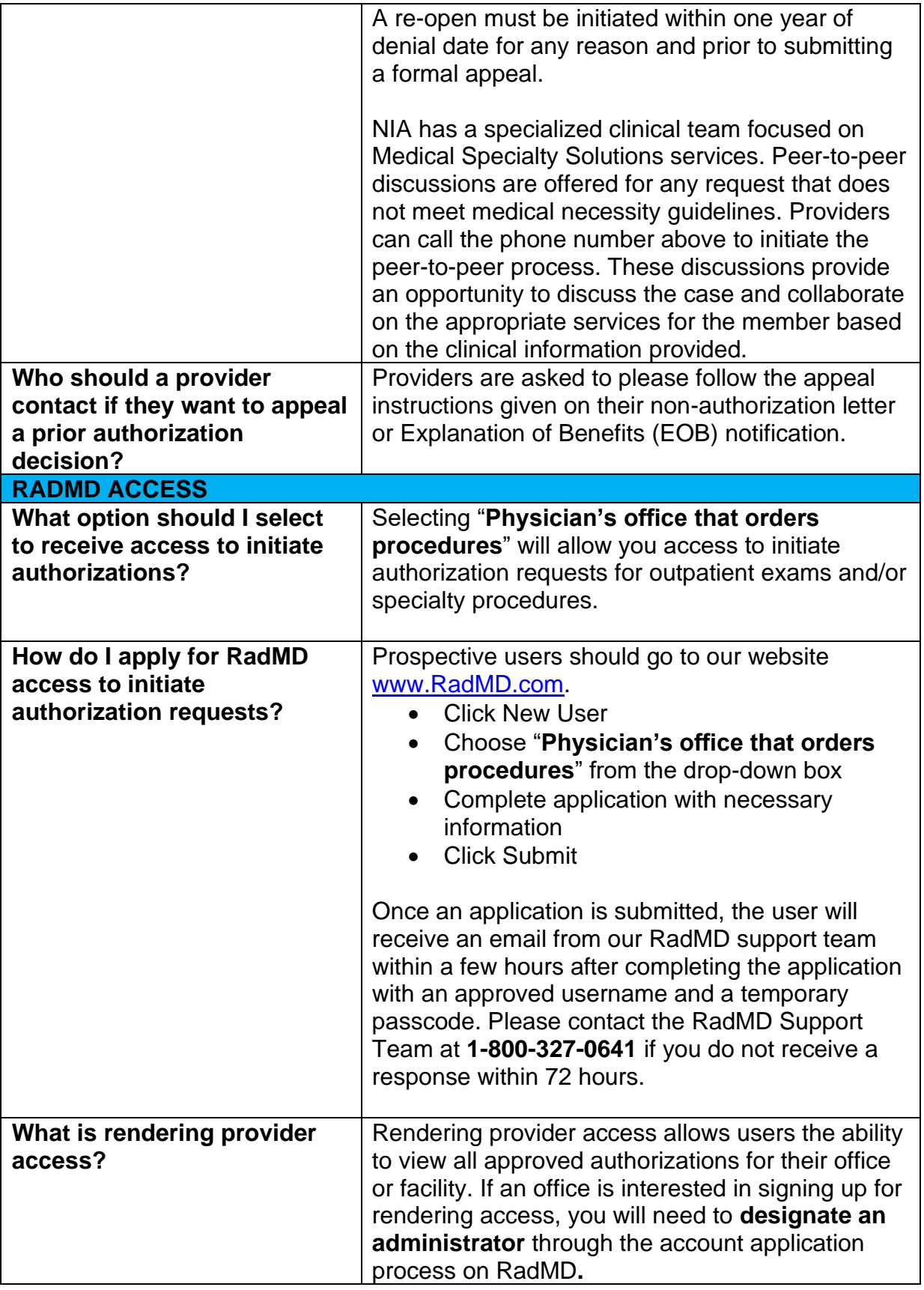

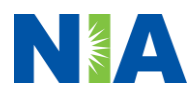

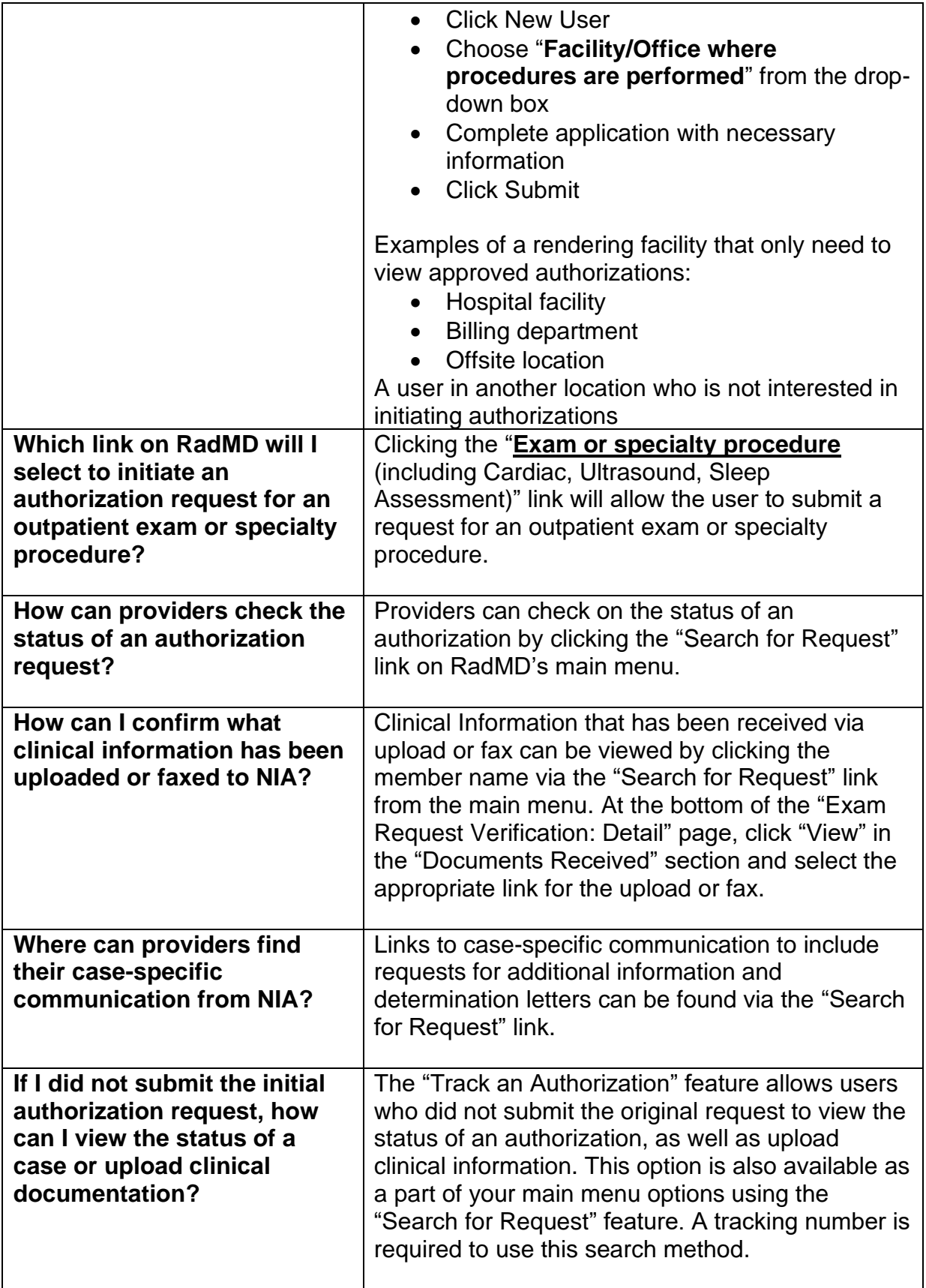

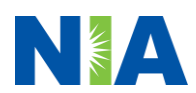

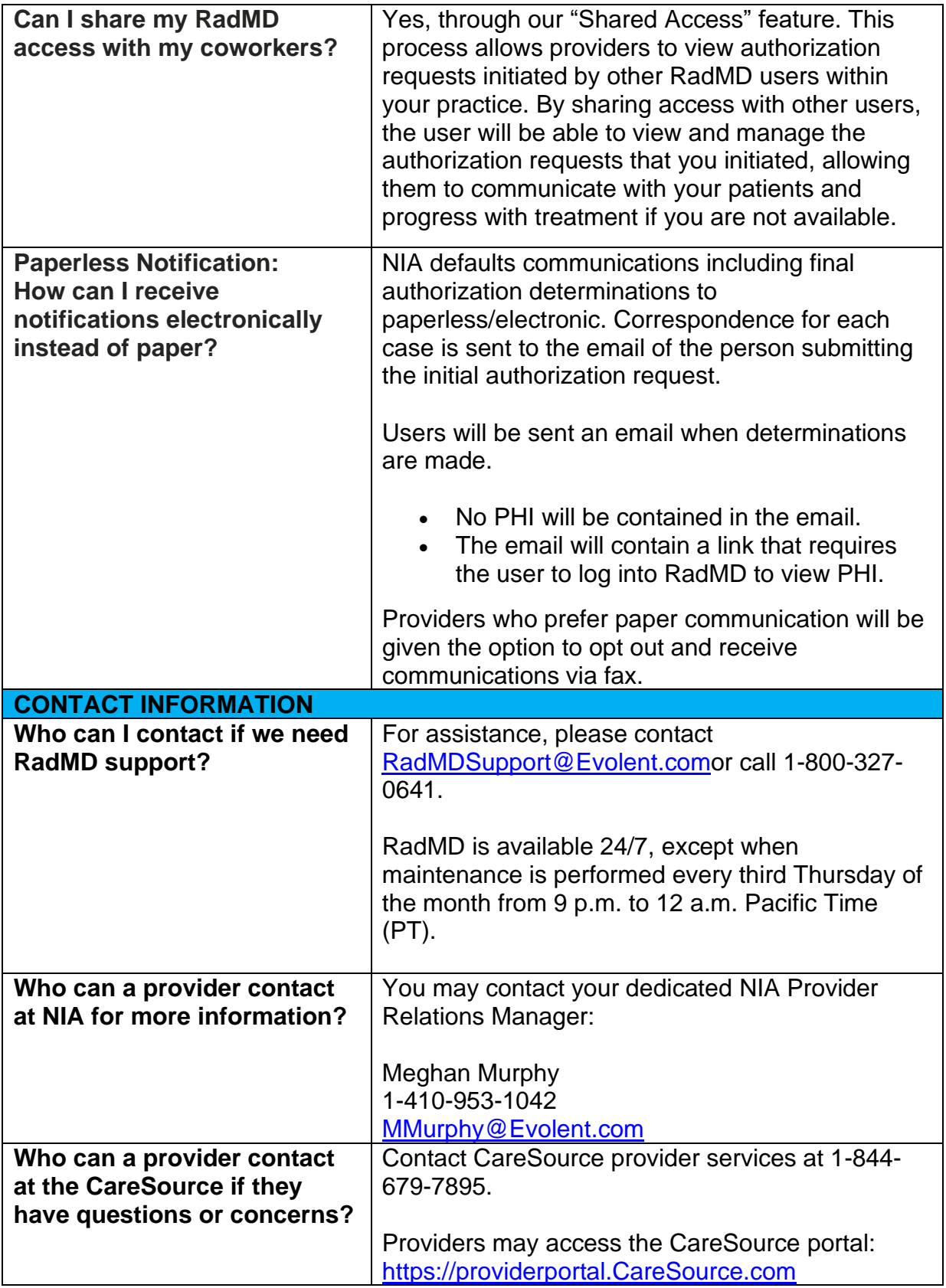

Y0119\_OH-DSNP-P-2438990\_C

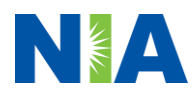